## **Informationen für Eltern und Schüler**

## **Übersicht über die Klassenarbeits- und Testnoten.**

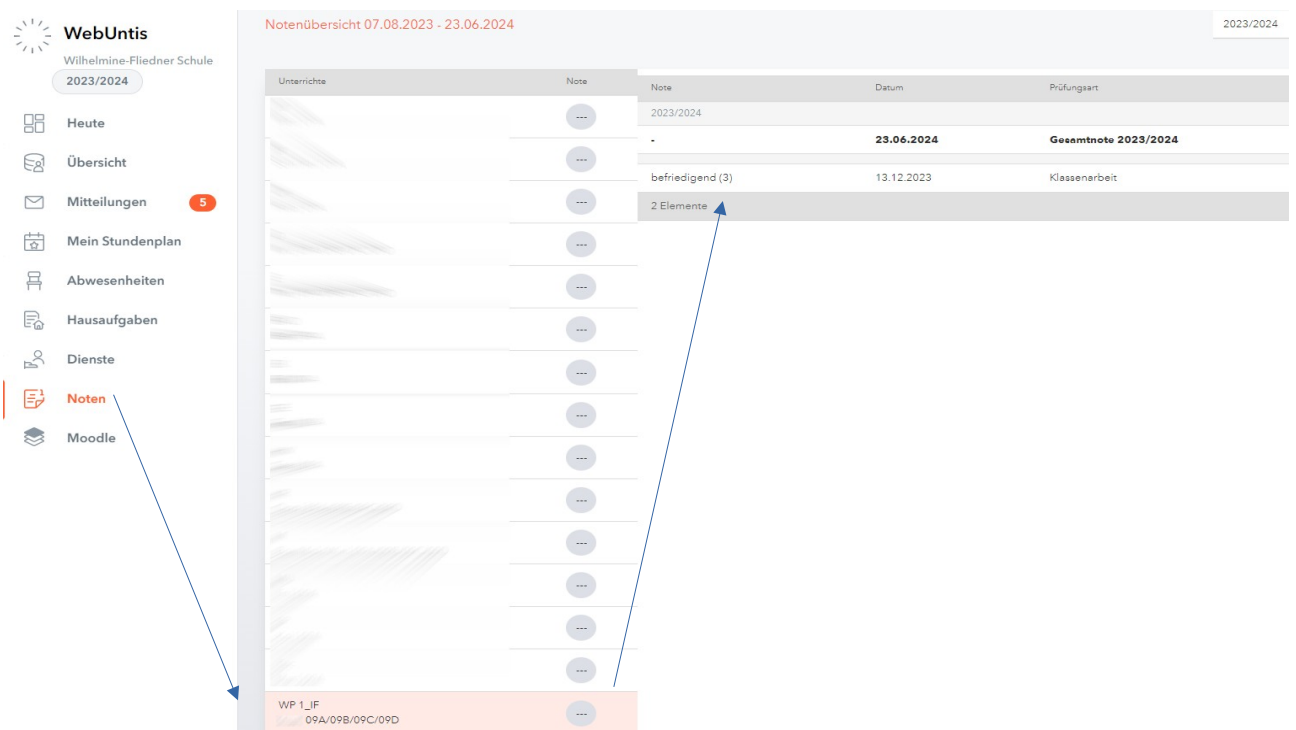

## **Klassenbucheinträge:**

Über die Auswahlfläche **Datum** können die Klassenbucheinträge der unterschiedlichen Monaten oder des gesamten Jahres ausgewählt werden.

**Person** bezieht sich auf den Schüler.

**Benutzer** bezieht sich auf die Lehrkraft, die den Klassenbucheintrag vorgenommen hat.

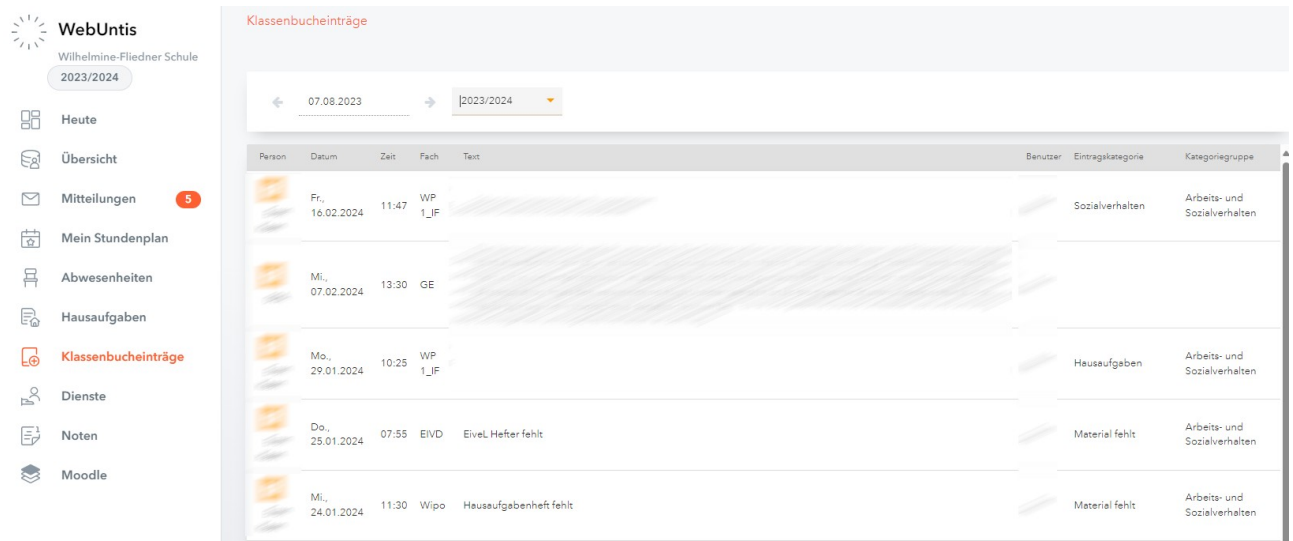